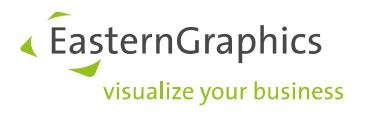

# **Features pCon.planner 7.7**

# **Persistency**

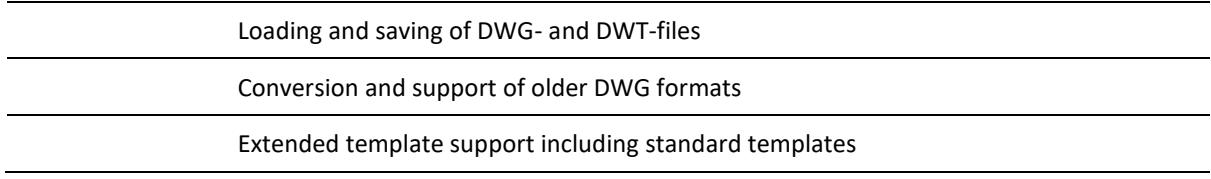

# **Import**

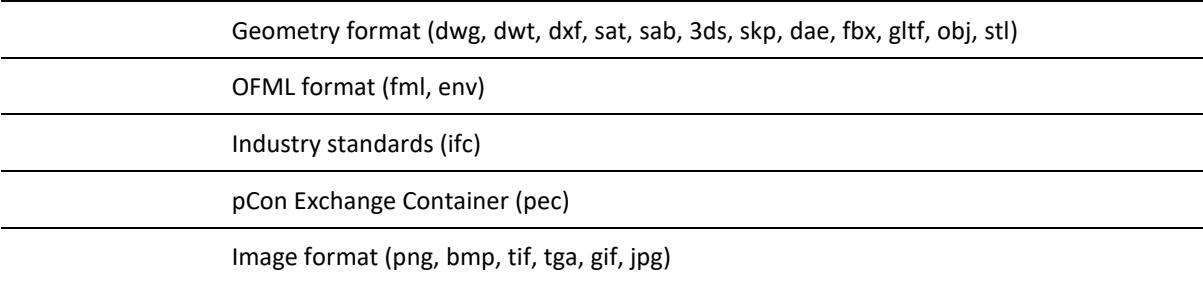

# **Export**

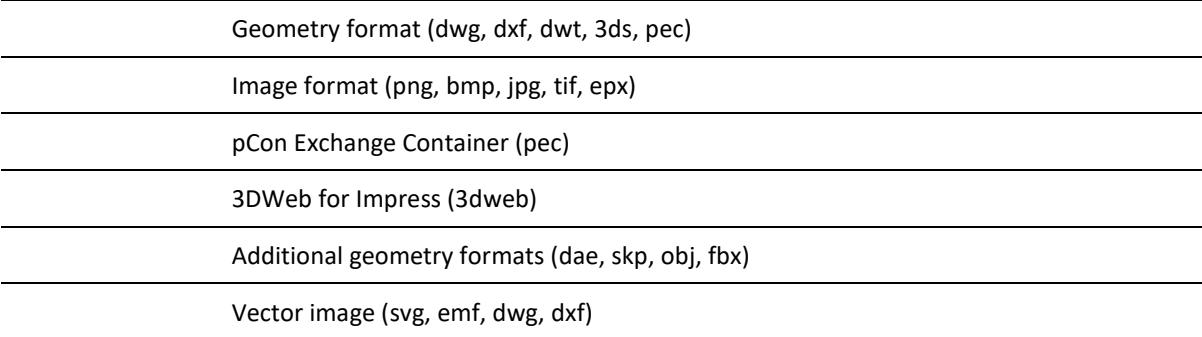

### **Media content**

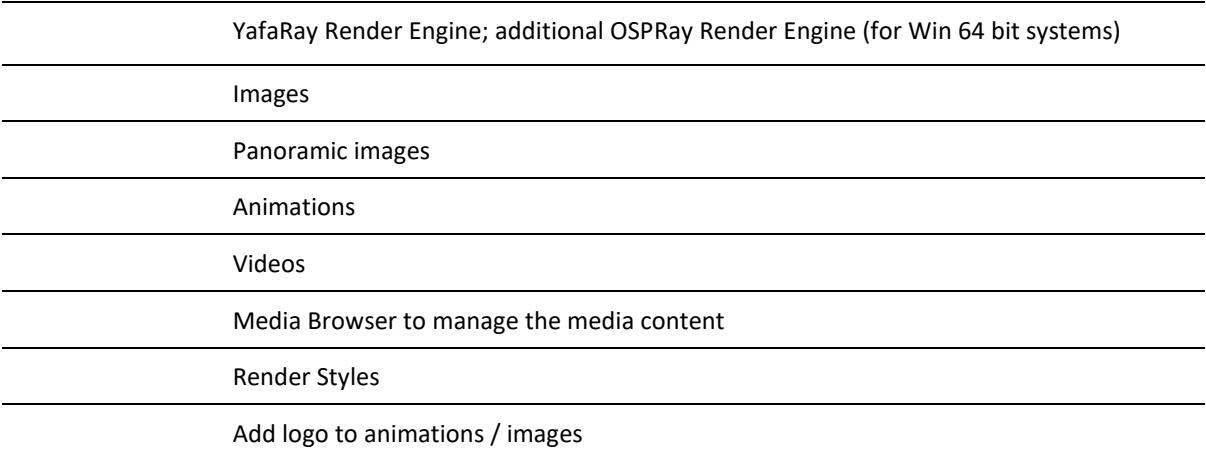

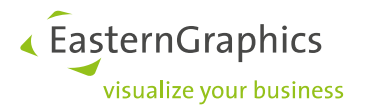

Add spherical panoramas as image background

Link to Impress

Sharing 3D Models

### **Printing**

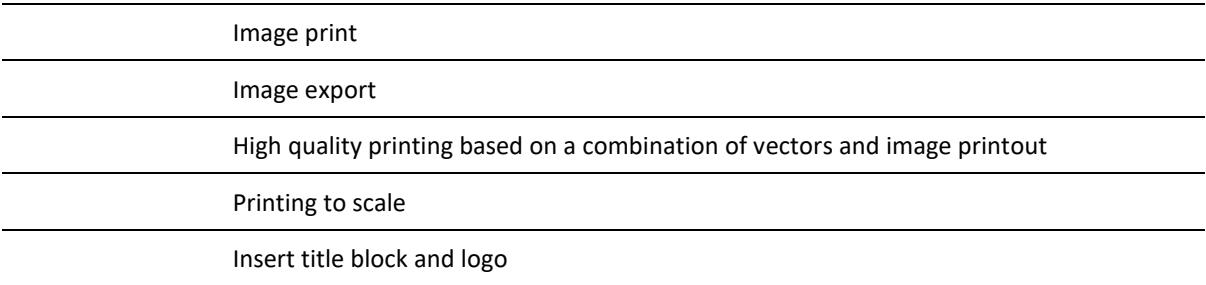

#### **Architecture**

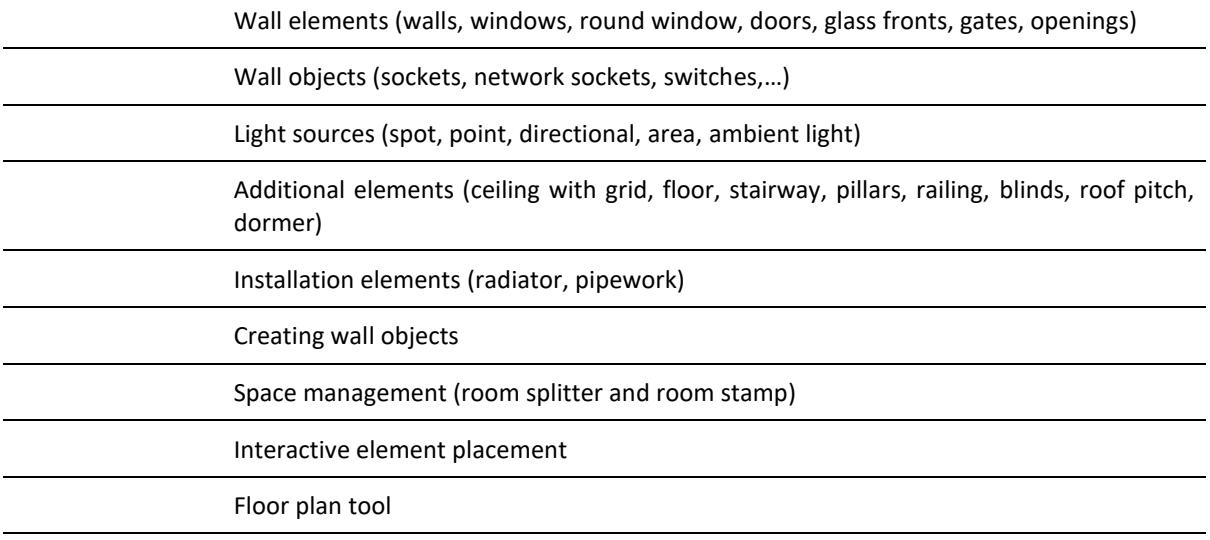

# **Drawing**

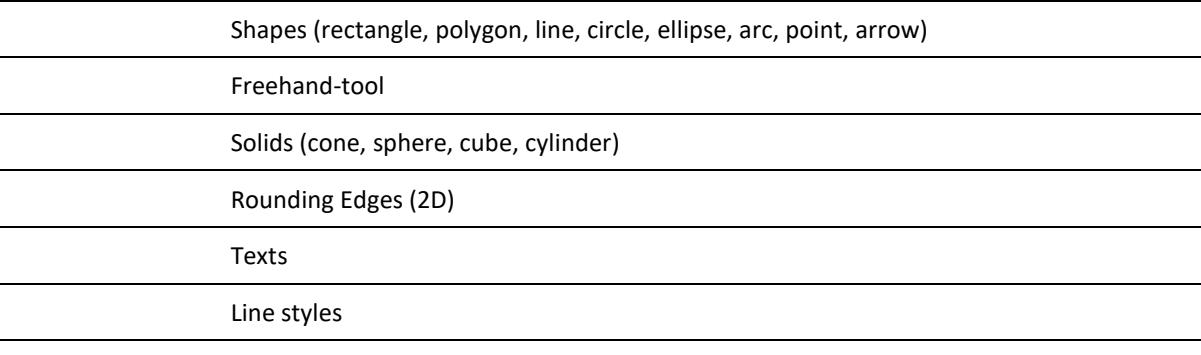

#### **Construction**

Subtract

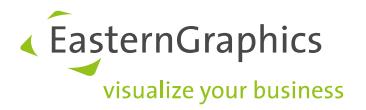

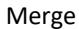

Intersect

Follow me tool

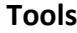

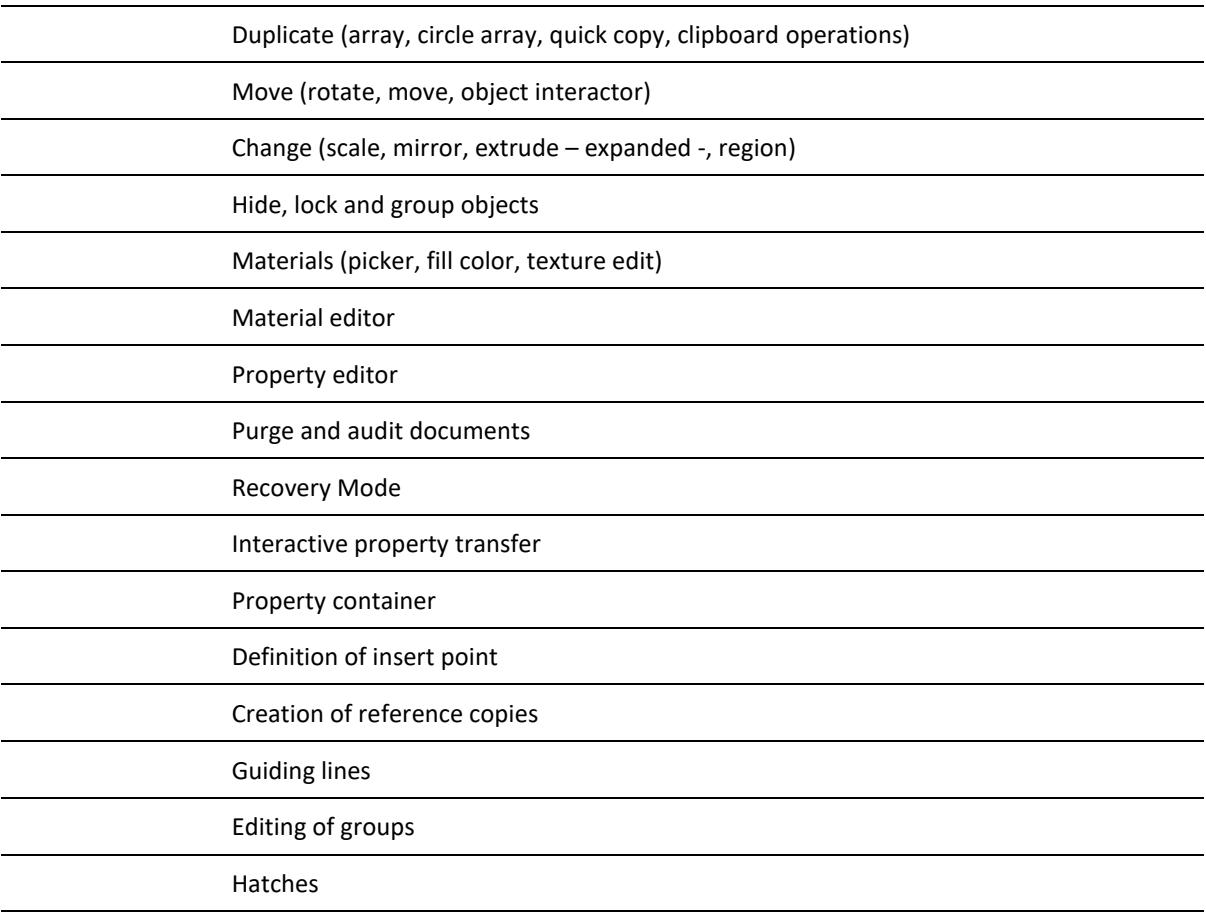

# **Dimensioning**

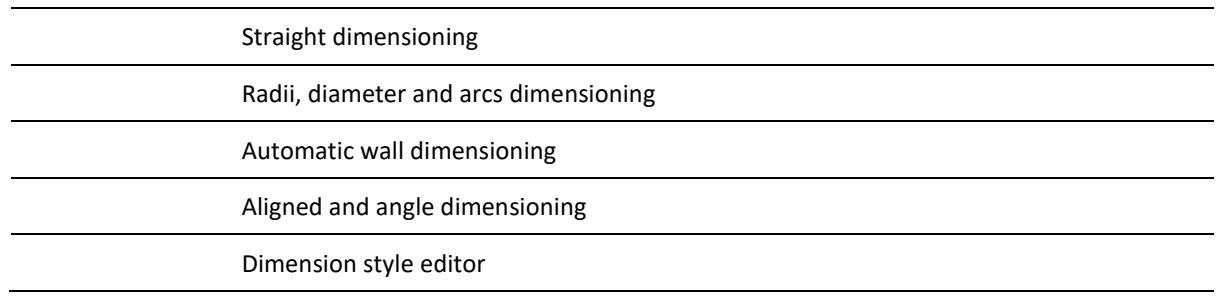

#### **Catalogs**

pCon.catalog - access to symbols of online catalogs

3D Warehouse browser

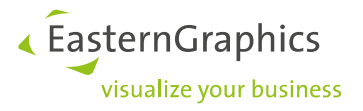

# **Workspace**

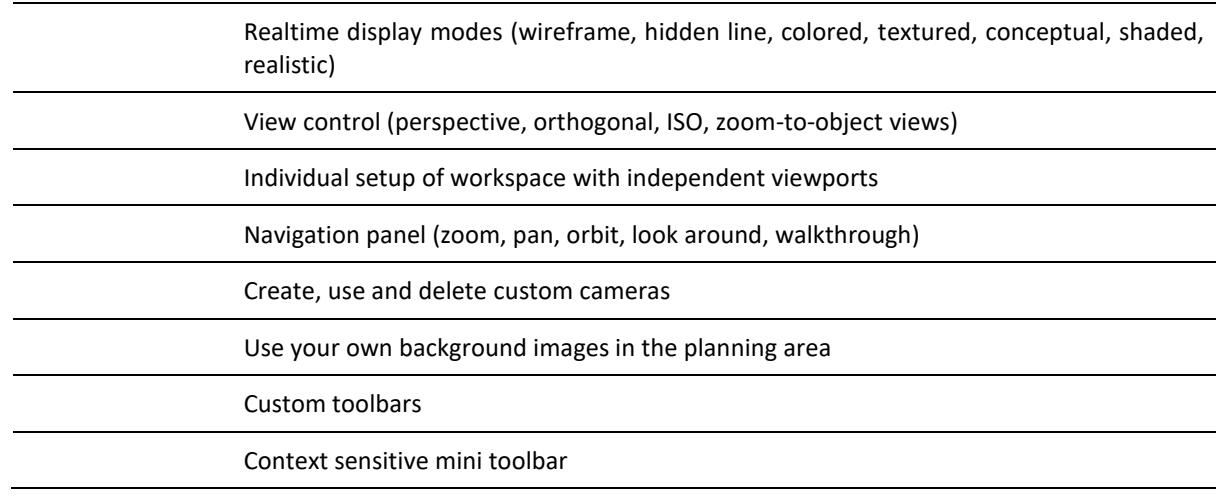

#### **Layer**

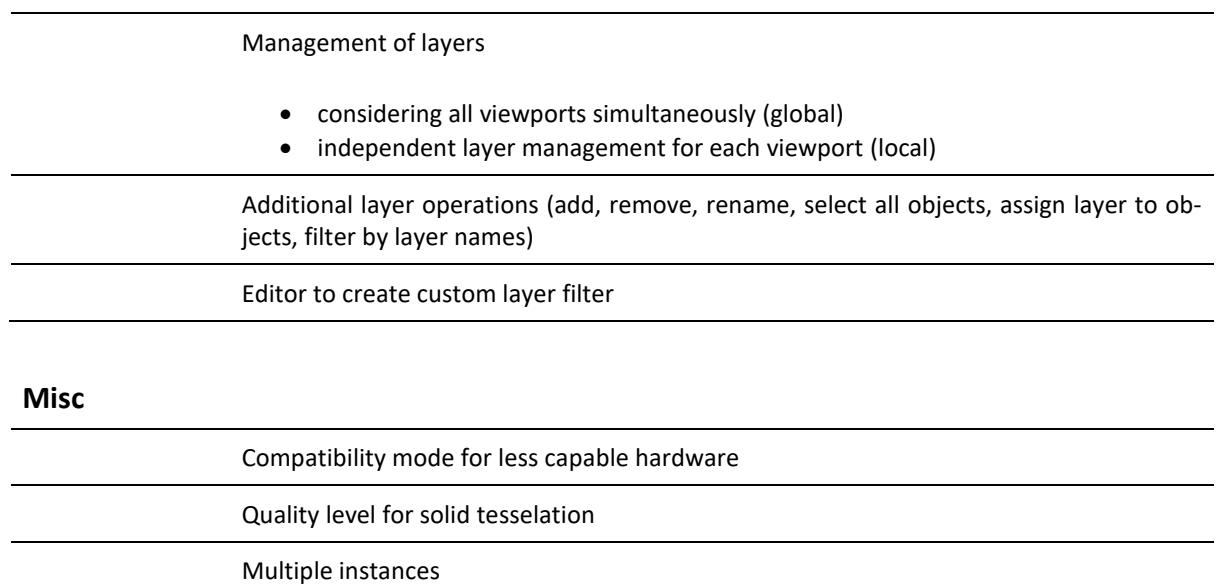

64-bit version

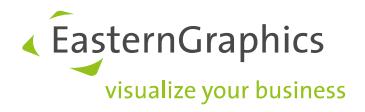

#### **Legal remarks**

© EasternGraphics GmbH | Albert-Einstein-Straße 1 | 98693 Ilmenau | GERMANY

This work (whether as text, file, book or in other form) is copyright. All rights are reserved by EasternGraphics GmbH. Translation, reproduction or distribution of the whole or parts thereof is permitted only with the prior agreement in writing of EasternGraphics GmbH.

EasternGraphics GmbH accepts no liability for the completeness, freedom from errors, topicality or continuity of this work or for its suitability to the intended purposes of the user. All liability except in the case of malicious intent, gross negligence or harm to life and limb is excluded.

All names or descriptions contained in this work may be the trademarks of the relevant copyright owner and as such legally protected. The fact that such trademarks appear in this work entitles no-one to assume that they are or the free use of all and sundry.